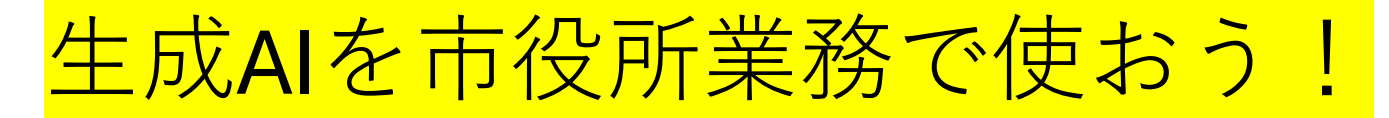

# **~ヒト・モノ・カネ・AIの時代~**

# 静岡県ガイドラインに示された 用途を実際にやってみた。

#### 第 5 用途

生成AIの用途は、次に掲げるものとする。

- 文章の要約、翻訳又は平易に書き改めること。  $(1)$
- あいさつ文、メール又はホームページ等の文面を作成すること。  $(2)$
- $(3)$ 文章を校正、改善すること。
- 公開されている情報や文章を表などに整理すること。  $(4)$
- $(5)$ 着想を得る又はアイデアを発展させること。
- エクセルマクロ等のプログラムを作成又は修正すること。  $(6)$
- その他、業務の効率化や行政サービスの向上に資するもの。  $(7)$

静岡県ガイドラインより引用▲

#### **〈AI利用の前提ルール〉**

AIは人間と同じくミスをします。AIの出力に対しては、**必ず、人間によ る修正と確認が必要です。**

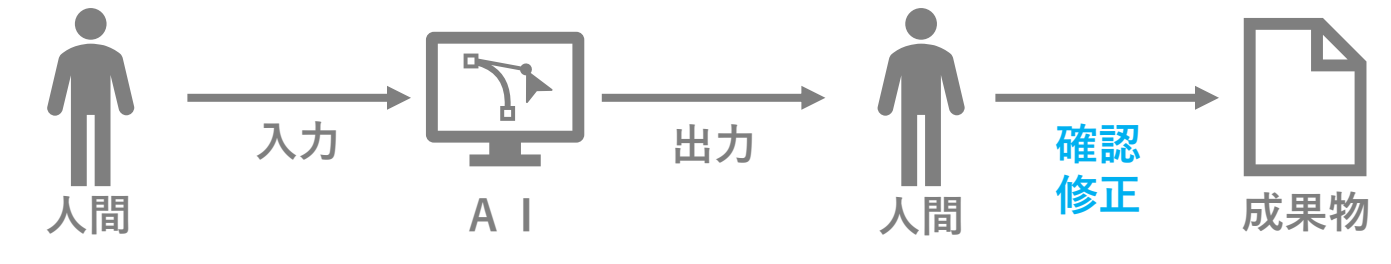

**〈実行条件〉** 実行日:2024年6月2日 利用モデル:ChatGPT 4o (有料版) 実行者:菊川市議会 渥美

## (1) 文章の要約、翻訳または平易に書き改めること

## ①文章の要約

## 令和5年度 第1回菊川市総合計画審議会 (13ページ)

ı

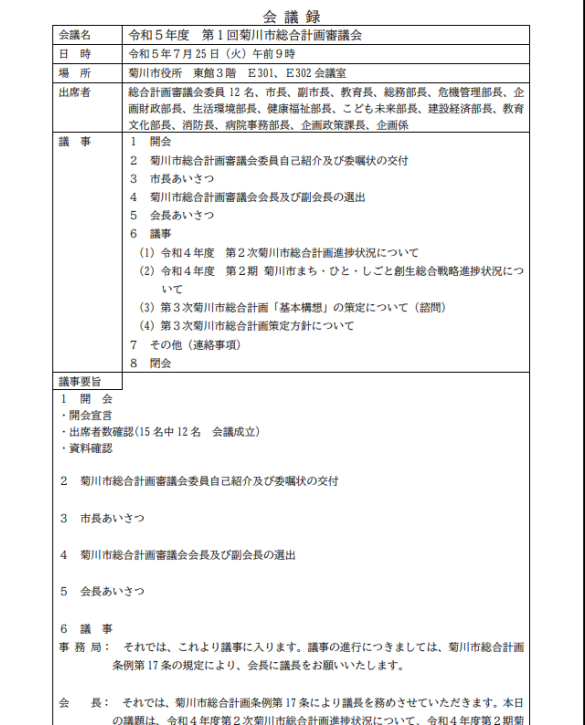

川市まち・ひと・しごと創生総合戦略進捗状況について、それから第3次菊川市総合 計画「基本構想」の策定についての諮問、第3次菊川市総合計画策定方針についての 4つの議事になっております。議事1と議事2は進捗状況で関連がございますので、 一括して説明していただきたいと思います。その後質疑を受けたいと思います。それ では令和4年度第2次菊川市総合計画進捗状況についての説明をお願いします。 《事務局説明》 【議事1 資料1概要版·資料1-1·資料1-2】 会 長: それでは引き続き令和4年度第2期菊川市まち・ひと・しごと創生総合戦略進捗状 況についての説明をお願いします。 《事務局説明》 【議事2 資料2】 会 長: ありがとうございました。皆様には最後、議題ではないですがご意見をいただきま すのでそのつもりでお願いします。ご説明いただいた資料についての内容の確認や質 疑といった点で総合計画の進捗状況について何かございますか。全体を聞いてから戻 がでしょうか。それでは1点私の方からいいですか。新規就農の関係で結構実績があ って素晴らしいと思いますが、新規就農の方は何をお作りになっている方が多いか、 あと年代的にはどの年代の方が多いのですか。 建設経済部長: 最近の新規就農者は野菜であるとか、いちご、それからトマト、あとは田んぼ、 稲をやりたいという方が多いです。残念ながらお茶の新規就農はなかなか無くて 少し厳しい感じです。あと年代的には 20 代後半から 30 代ぐらいまでの方が多く て、師匠のところで勉強して独立するパターンが多いのかなと思っています。 長: ありがとうございます。新規就農は言葉では言いますが実現がなかなか厳しいとこ 会 ろもあります。委員さん一言お願いします。 委 員: 今新規就農者のお話を聞けただけで十分満足でした。お茶が0というのはちょっと 寂しかったですけども、新規就農者というのが全然いらっしゃらないと聞いていたも のですので、少しでも若い人が活気を出してくれて、色々なグループがありますけど も、やっぱ青年だけのグループが維持できなくなってきております。やはり部門別に 分かれると年の上の方から若い人までいらっしゃるわけですから、その部門が活性化 してくるのですけども、若い人だけというと人数がどんどん減ってしまいますので、

なかなかこの先そういった組織が無くなってくるじゃないかと心配しておりました。 今後も少しでも新規就農者が増えていただいて農業が活性化してくれればいいなと感

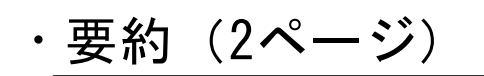

令和5年度 第1回菊川市総合計画審議会 議事録要約 開催情報

- 日付: 令和5年7月25日 (火)
- · 時間: 午前9時
- 場所: 菊川市役所 東館 3階 E301、E302 会議室
- 出席者:総合計画審議会委員 12 名、市長、副市長、教育長など
- 議事内容
	- 1. 開会
		- 開会宣言と出席者数の確認 (15名中12名出席)
		- 資料の確認
- 2. 委員の自己紹介及び委嘱状の交付
- 3. 市長挨拶
- 4. 会長及び副会長の選出
- 5. 会長挨拶
- 6. 議事
	- 令和4年度 第2次菊川市総合計画進捗状況
	- 令和4年度 第2期 菊川市まち・ひと・しごと創生総合戦略進捗状況
	- 第3次菊川市総合計画「基本構想」の策定
	- 第3次菊川市総合計画策定方針
- 7. その他 (連絡事項)
- 8. 閉会
- 議論の概要
	- 新規就農者の現状:
		- 新規就農者は野菜やトマト、いちごなどを栽培する若者が多いが、お茶の

新規就農者が少ない。 • お茶の価格が上がらないことが問題。 • お茶の産業の課題 ● ペットボトル茶の普及と贈答用高級茶の需要減少。 • 青果業の不在が課題 • 将来的なブランド化や付加価値の向上が期待される。 • 介護人材の不足: ● 介護職員が不足し、サービスの質や施設の運営に影響が出ている。 ● 団塊の世代が高齢者になる 2025 年問題と 2040 年問題の対策が必要。 • 総合計画の重要性 • 定量的なデータだけでなく、定性的な分析も重視するべき。 • デジタル化の進展を活用し、アンケートやデータ収集方法を工夫する。 • 地域の魅力と将来計画 • 菊川市の地理的な利便性を活かし、魅力あるまちづくりを進める。 • 市民参加を促進し、若者や外国人住民の意見を取り入れる。 市長の総括 • 課題 • 少子高齢化と後継者不足は全国的な問題。 ● 地域の独自性や魅力を活かし、将来に向けた計画を策定する重要性を強 調。 • 市民参加と意見の反映 ● 市民や若者、外国人の声を反映した計画策定の必要性。 • 菊川市の交通利便性を活かし、ワクワクするようなまちづくりを目指す。

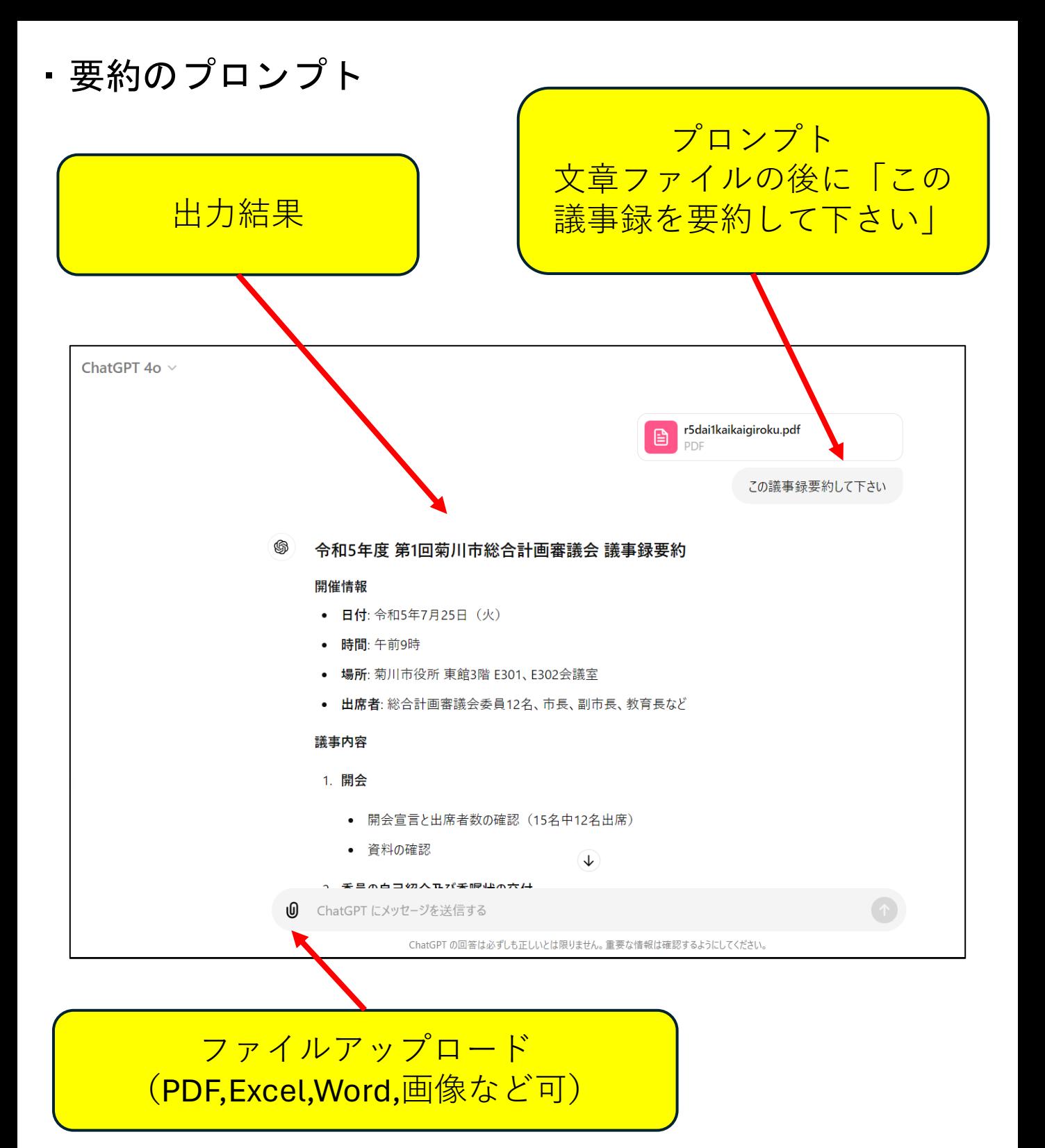

## (1)文章の要約、翻訳または平易に書き改めること

## ②文章の翻訳

・菊川市公式Facebookの投稿

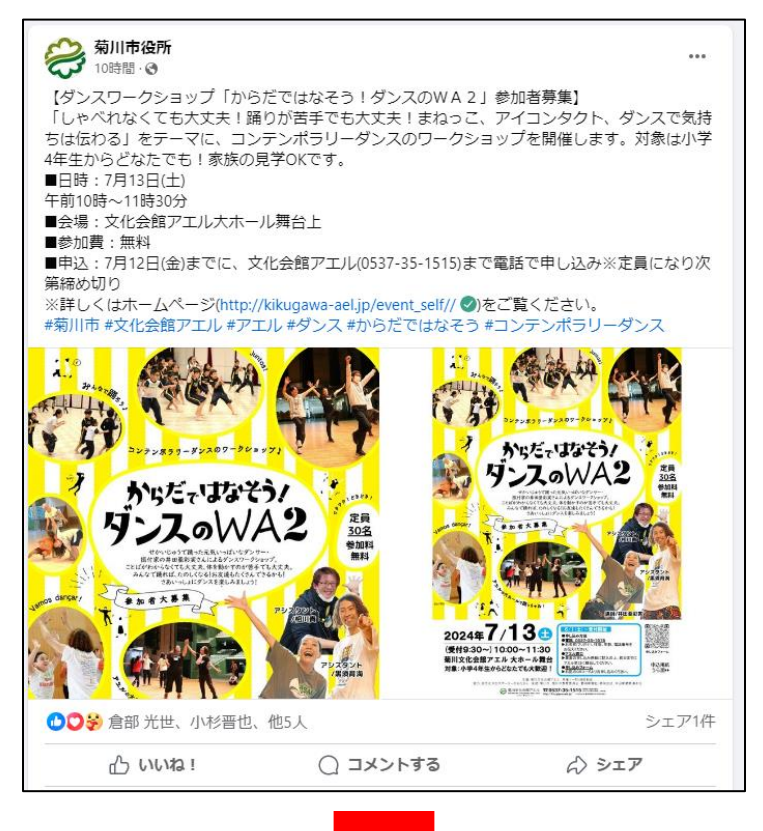

・翻訳 (ポルトガル語)

#### ֍ Oficina de Dança "Vamos conversar com o corpo! Dança no WA2" - Inscrições **Abertas**

"Não se preocupe se não consegue falar! Não se preocupe se não é bom em dançar! Através da imitação, contato visual e dança, podemos transmitir nossos sentimentos." Com este tema, realizaremos uma oficina de dança contemporânea. Aberto para todos, a partir do 4º ano do ensino fundamental! As famílias podem assistir.

- Data: 13 de julho (sábado)
- $\blacksquare$  Horário: Das 10:00 às 11:30
- Local: Palco principal do AEL Centro Cultural
- Taxa de participação: Gratuita

Inscrição: Até o dia 12 de julho (sexta-feira), ligue para o AEL Centro Cultural (0537-35-1515) para se inscrever. As inscrições serão encerradas assim que as vagas forem preenchidas.

\*\*Para mais detalhes, visite nosso site (http://kikugawa-ael.jp/event\_self//).

#Kikugawa #CentroCulturalAEL #AEL #Dança #VamosConversarComOCorpo #DançaContemporânea

O" <del>①</del> ♂ ⑦ *❖* <sub>></sub>

・翻訳のプロンプト

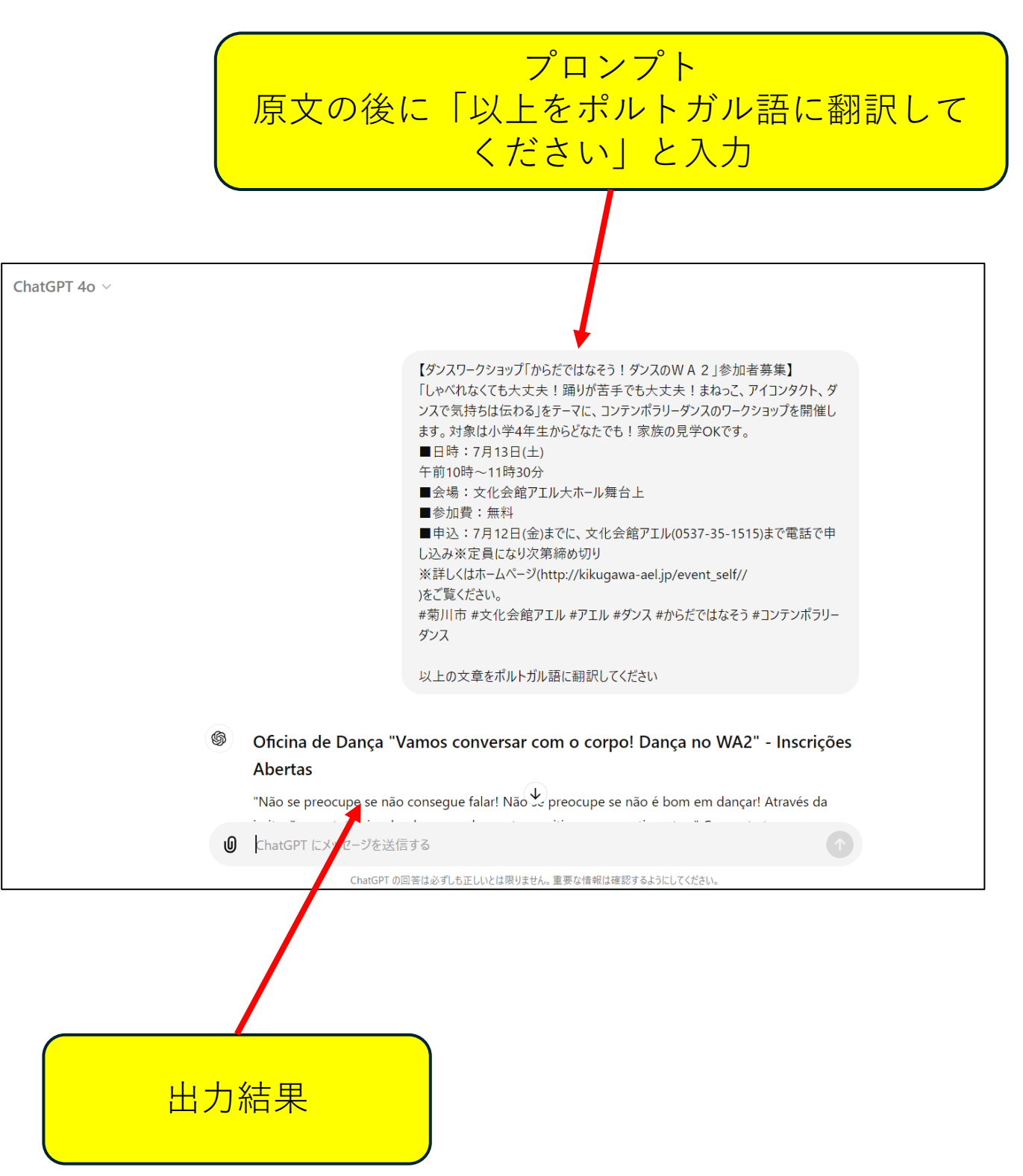

※翻訳の精度はグーグル翻訳やDeepLと同等以上です。

(1) 文章の要約、翻訳または平易に書き改めること

## 3平易に書き改める

## ・こども若者宣言の平易化

**歯川市こども・わかもの参画宣言** 

前文

こども・若者は、今の社会を担うバートナーであり、社会を構成する一員です。私たちは、「全てのこども・若者が自 分らしく自らの想いを表現し参画できる社会」の実現を目指します。

菊川市では、地域·NPO·学校·企業·行政等が協働しながら、こども·若者のまちづくりへの参画に積極的に取り 組んできました。こども・若者は、主体的に活動に取り組むこと、意見を表明すること、そして、その意見が真摯に受 け止められることにより、地域への愛着、他者への信頼感、自己肯定感などを得ることができます。また、こども・若 者の参画は権利として保障されることも重要です。

以上のことから、私たちは、こども基本法の理念に則り、こども・若者のまちづくりへの更なる参画を目指し、協働で 推進していくことを、ここに宣言します。

理念

私たちは、全てのこども・若者が地域に支えられ、自分らしく自らの想いを表現し、その権利が保障され、まちづくり に参画できる「まち」をつくります。

#### 菊川市こども・わかもの参画宣言

前文

こどもや若者は、社会を一緒に支える大切な仲間です。私たちは、すべてのこどもや若者が自分の思いを表現し、まち づくりに参加できるようにしたいと考えています。

菊川市では、地域や学校、会社、行政が一緒に、こどもや若者がまちづくりに参加できるように取り組んできました。 こどもや若者が自分で活動したり、意見を言ったりすることで、地域を好きになったり、人を信頼したり、自分を大切 に思えるようになります。また、こどもや若者が参加することは、大切な権利です。

このような理由から、私たちは、こども基本法の考え方に従って、こどもや若者がもっとまちづくりに参加できるよう に、協力して取り組むことを宣言します。

理念

私たちは、すべてのこどもや若者が地域に支えられ、自分の思いを表現し、その権利が守られ、まちづくりに参加でき る「まち」をつくります。

・平易化のプロンプト

## プロンプト 原文の後に「以上の文章を小学生でも分かるように、 分かりやすく文章に書き換えてください」と入力

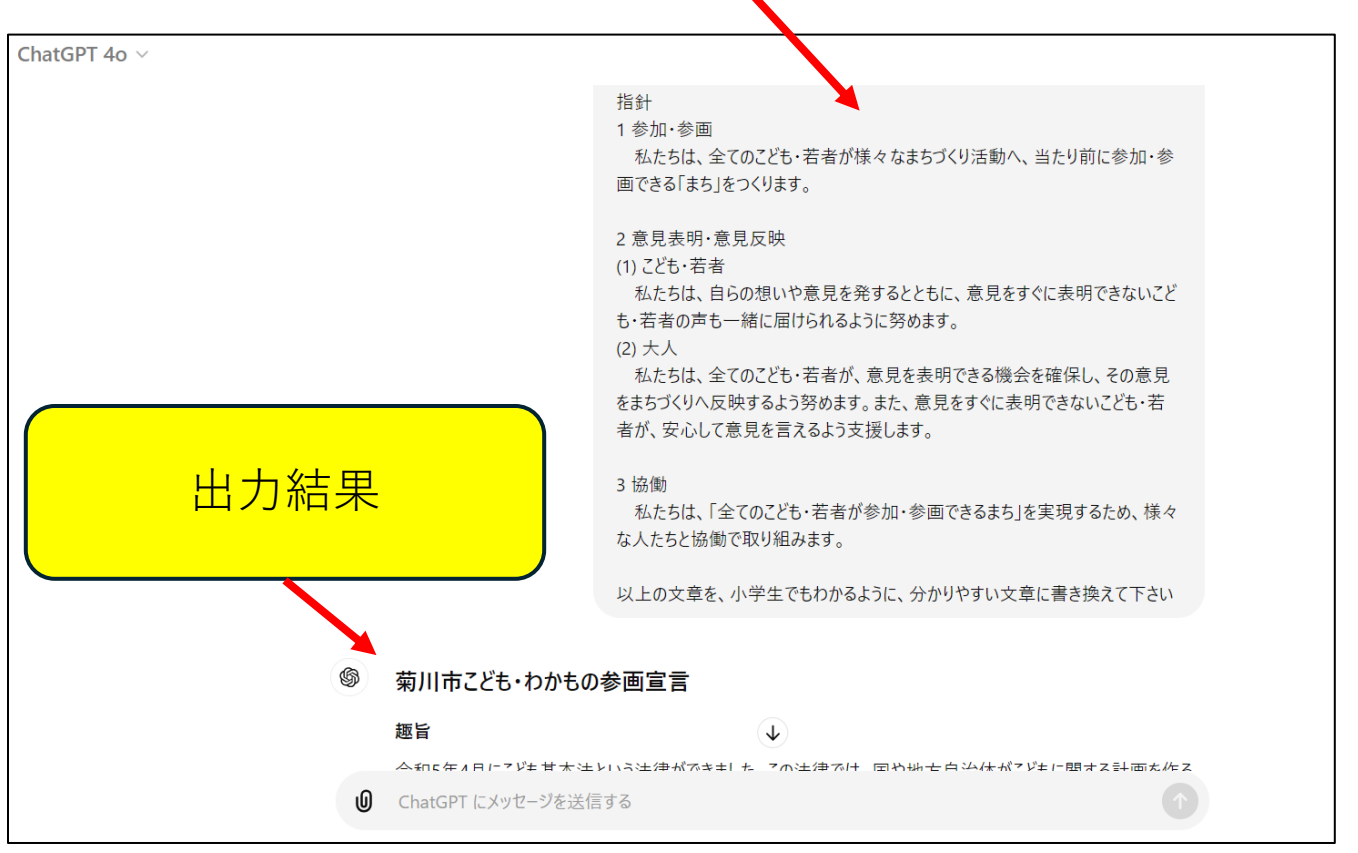

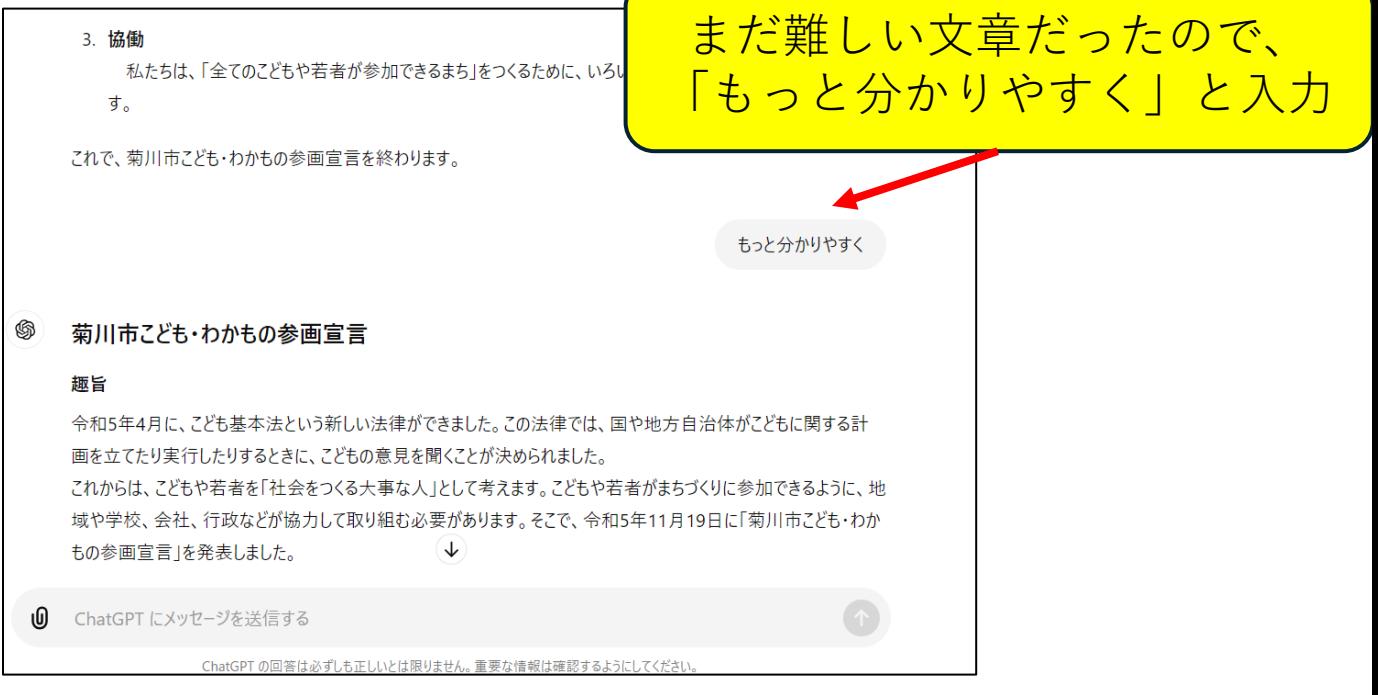

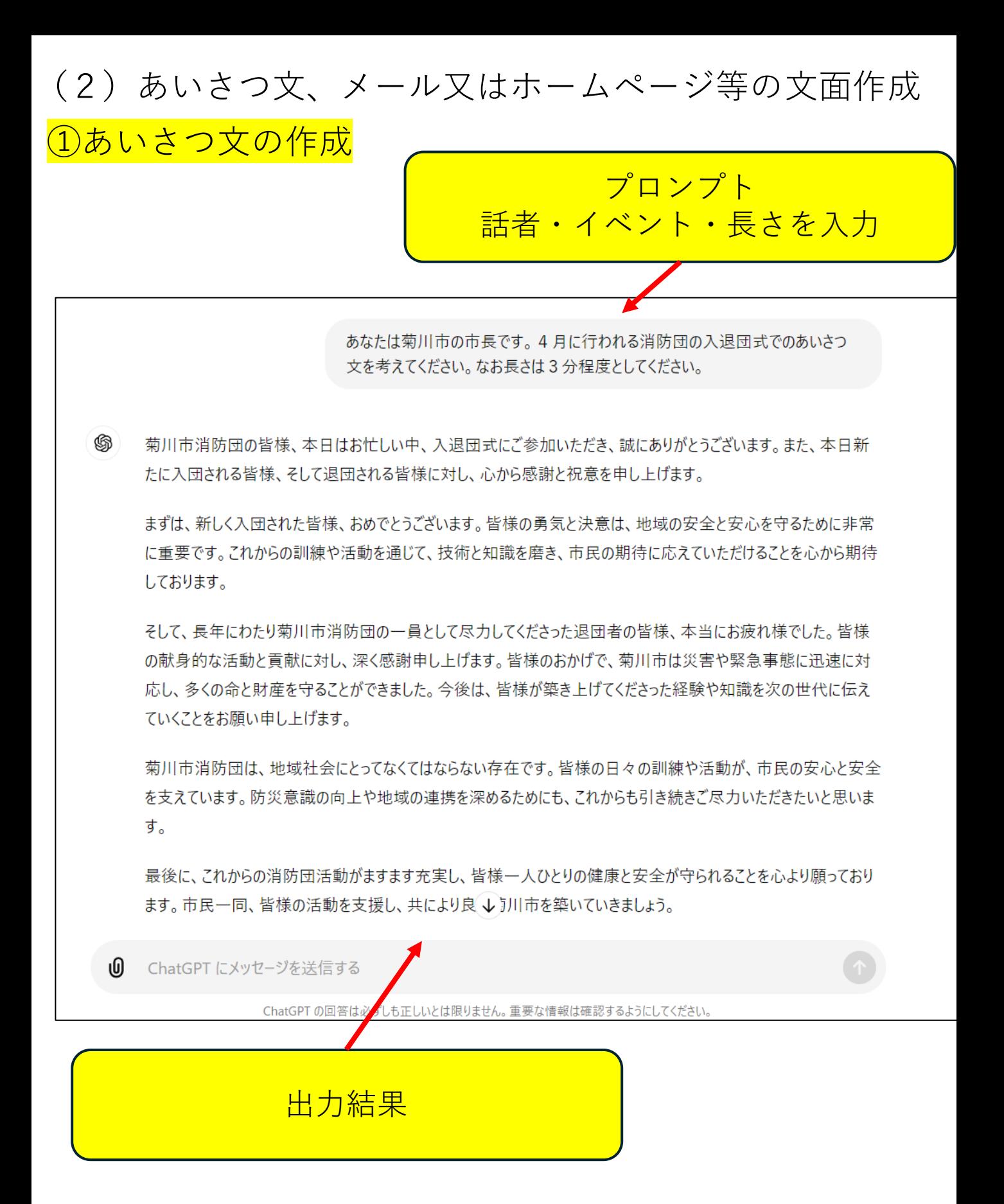

## ※これを原案にして、修正を行う。

# (3) 文章を校正・改善すること。

①文章の校正・改善

## ・菊川市ホームページ(**がん検診の案内**)

#### 総合検診 (がん検診) について

#### 現在、令和6年度の申し込みを受付中です。最終締め切りは令和6年8月30日です。

総合検診 (がん検診) のお申し込みは、健康づくり課 (0537-37-1112) へお電話ください。電子申請(外部サ イトヘリンク )からの申し込みも可能です。

ただし、気になる症状などがある場合は、検診を待つのではなく医療機関を受診しましょう。

菊川市の総合検診は申込制となっています。申し込みがない限り資材を送付することができません。

令和6年度の総合検診は令和6年9月から令和7年1月に実施予定です。

総合検診 (がん検診) 問診票は、令和6年10月頃に発送予定です。

年齢や性別によって受けられる項目が違いますので詳細は検診一覧表 (PDF: 286KB) を参考にしてくださ い。 (English (PDF: 160KB) 。) (Portuguese (PDF: 91KB) 。)

※菊川市のがん検診は、厚生労働省における「がん予防重点健康教育及びがん検診実施のための指針」に準じて 実施しており、検査項目や対象者、受診間隔が定められています。

○婦人科検診は2年に1度(今年度受診した場合は翌々年度)お受けください。2年連続で受診する場合は、2年 目は全額自己負担となります。

○20~39歳の女性は子宮頸がん検診を受ける場合に限り、同日同会場で乳房エコーを受けることができます。

○婦人科検診は集団検診か個別検診を選ぶことができます。(金額や検診機関が違いますので詳細は検診一覧表 をご覧ください)

○今年度受診した方は、翌年度(婦人科検診は翌々年度)も同じ項目で通知が届きます。申し込みをして、連絡 なしに受診をしなかった方は翌年度以降通知が届かなくな でご注意ください。

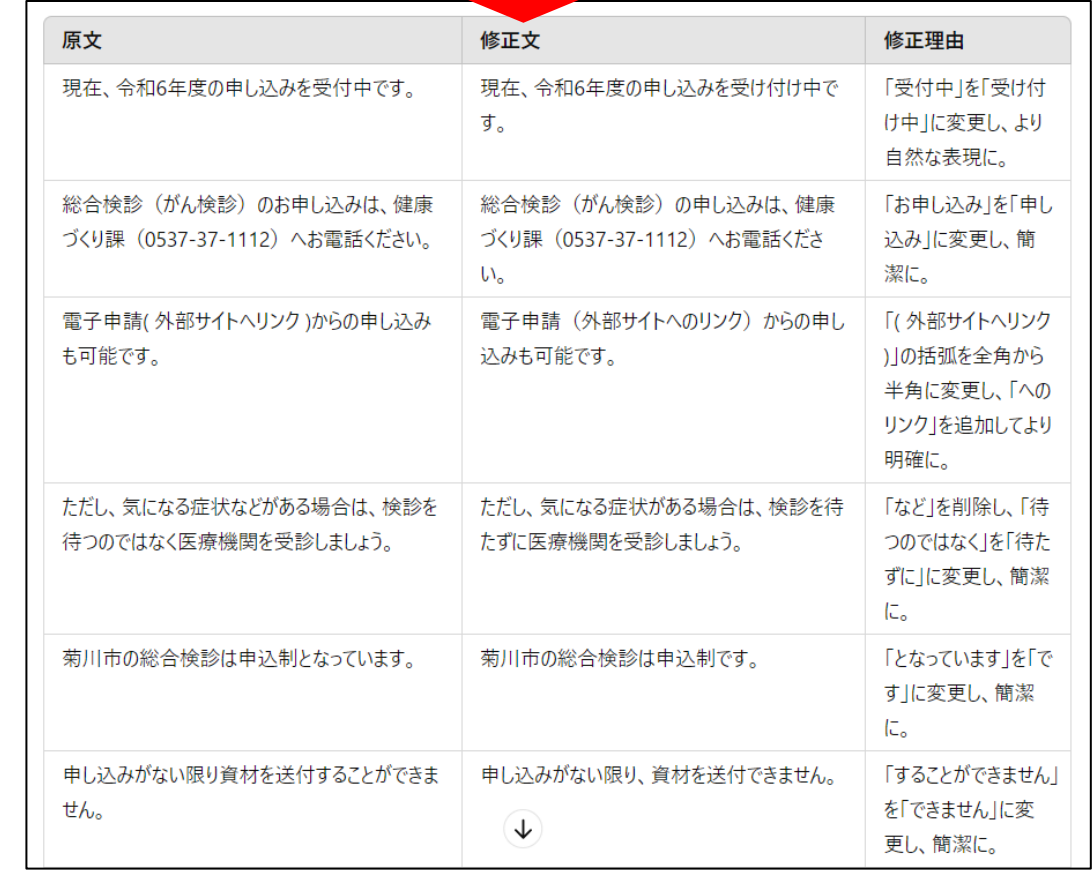

修正案

## ・プロンプト(文章の校正・改善)

### プロンプト

原文の後に「あなたはプロの編集者です。以上の文章 について、誤字脱字や、より良い表現について指摘し てください。なお、指摘は表形式で行い「原文」「修 正文」「修正理由」を示してください。」と入力

ChatGPT 4o  $\vee$ 昨年度受診した検診内容から変更をしたい方、昨年度に受診し今年度の検診 を中止したい方、全額自己負担で検診を希望したい方は健康づくり課保健医 療係 (電話0537-37-1112) までご連絡をお願いします。 あなたはプロの編集者です。以上の文章について、誤字脱字や、より良い表現に ついて指摘してください。なお、指摘は表形式で行い「原文「修正文「修正理由」 を示してください。 ֍ 以下に指摘内容を表形式で示します。 原文 修正文 修正理由 「受付中」を「受け付 現在、令和6年度の申し込みを受付中です。 現在、令和6年度の申し込みを受け付け中で す。 け中」に変更し、より 自然な表現に。 総合検診 (がん検診) のお申し込みは、健康 総合検診 (がん検診) の申し込みは、健康 「お申し込み」を「申し づくり課 (0537-37-1112) へお電話ください。 づくり課 (0537-37-1112) へお電話くださ 込み」に変更し、簡 潔に。  $U_{\circ}$ 電子申請 (外部サイトへのリンク) からの申し 「(外部サイトヘリンク 電子申請(外部サイトヘリンク)からの申し込み も可能です。 込みも可能です。 ) の括弧を全角から 半角に変更し、「への ⊕ リンク」を追加してより 明確に。 ッセージを送信する  $\mathbf 0$  ChatGPT  $\mathbf 0$ 

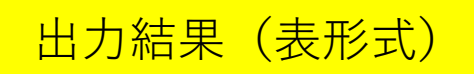

## (4) 公開されている情報や文章を表などに整理すること )文章を表にする(菊川市がん検診)

#### 総合検診 (がん検診) について

#### 現在、令和6年度の申し込みを受付中です。最終締め切りは令和6年8月30日です。

総合検診 (がん検診) のお申し込みは、健康づくり課 (0537-37-1112) へお電話ください。電子申請(外部サ イトヘリンク」からの申し込みも可能です。

ただし、気になる症状などがある場合は、検診を待つのではなく医療機関を受診しましょう。

菊川市の総合検診は申込制となっています。申し込みがない限り資材を送付することができません。

令和6年度の総合検診は令和6年9月から令和7年1月に実施予定です。

総合検診(がん検診)問診票は、令和6年10月頃に発送予定です。

年齢や性別によって受けられる項目が違いますので詳細は検診一覧表 (PDF: 286KB) を参考にしてくださ い。 (English (PDF: 160KB)。) (Portuguese (PDF: 91KB)。)

※菊川市のがん検診は、厚生労働省における「がん予防重点健康教育及びがん検診実施のための指針」に準じて 実施しており、検査項目や対象者、受診間隔が定められています。

○婦人科検診は2年に1度(今年度受診した場合は翌々年度)お受けください。2年連続で受診する場合は、2年 目は全額自己負担となります。

○20~39歳の女性は子宮頸がん検診を受ける場合に限り、同日同会場で乳房エコーを受けることができます。

○婦人科検診は集団検診か個別検診を選ぶことができます。(金額や検診機関が違いますので詳細は検診一覧表 をご覧ください)

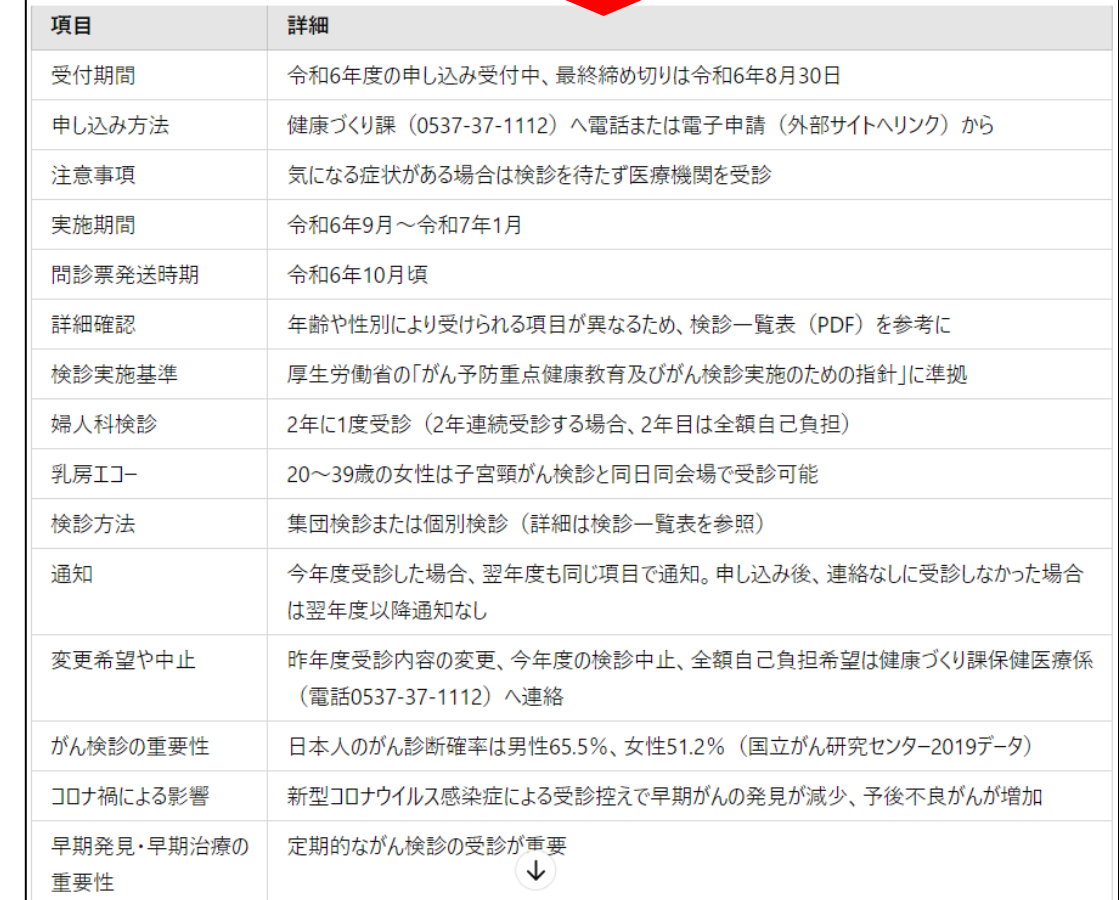

表に まとめ ・プロンプト(文章を表にする)

## プロンプト 原文の後に「以上の文章を分かりやすくするために、 表形式で情報をまとめてください」と入力

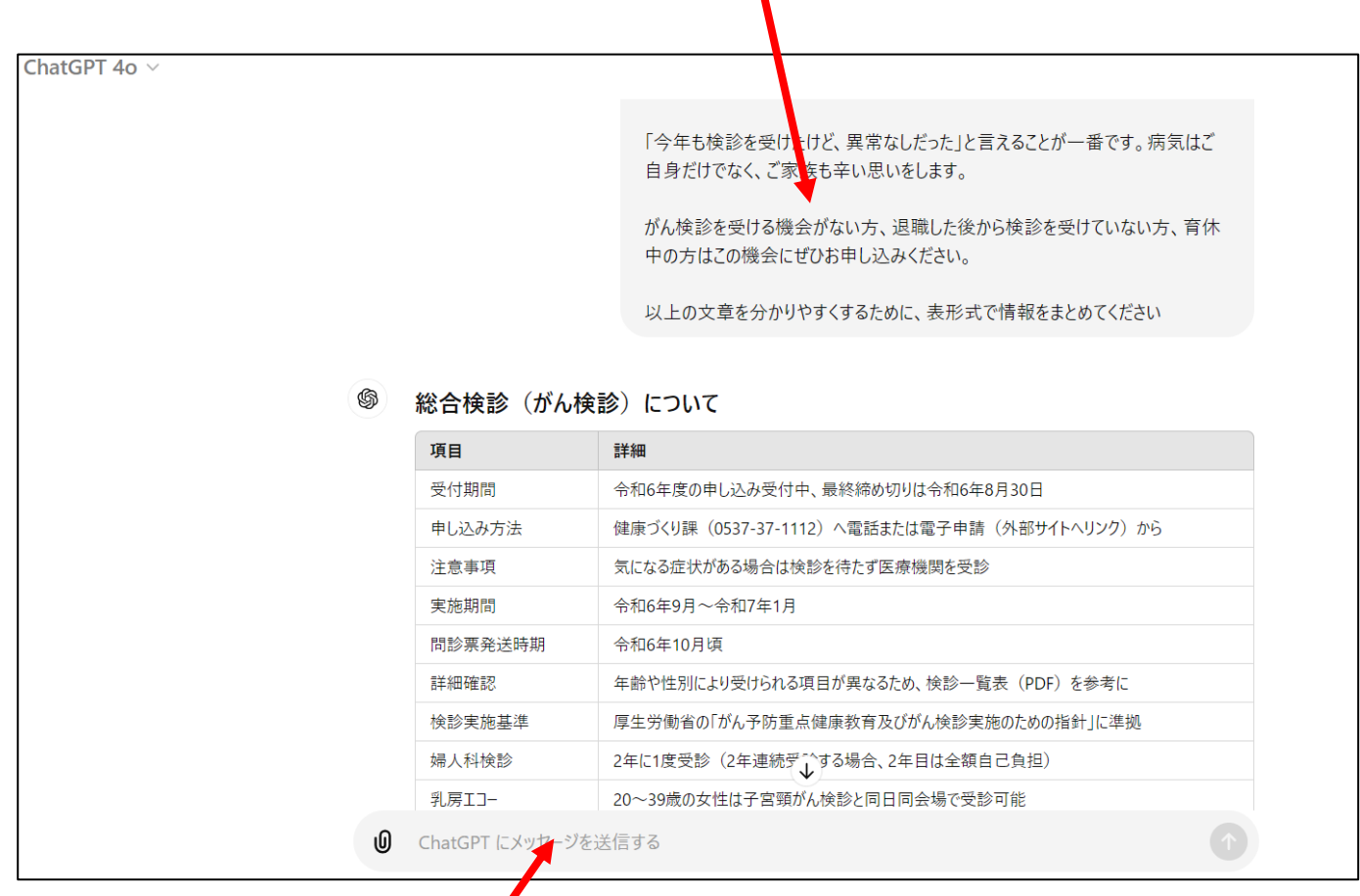

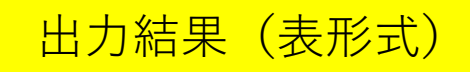

# (5)着想を得る又はアイディアを発展させる  $\frac{1}{2}$ 着想を得る(菊川市の職員の募集戦略)

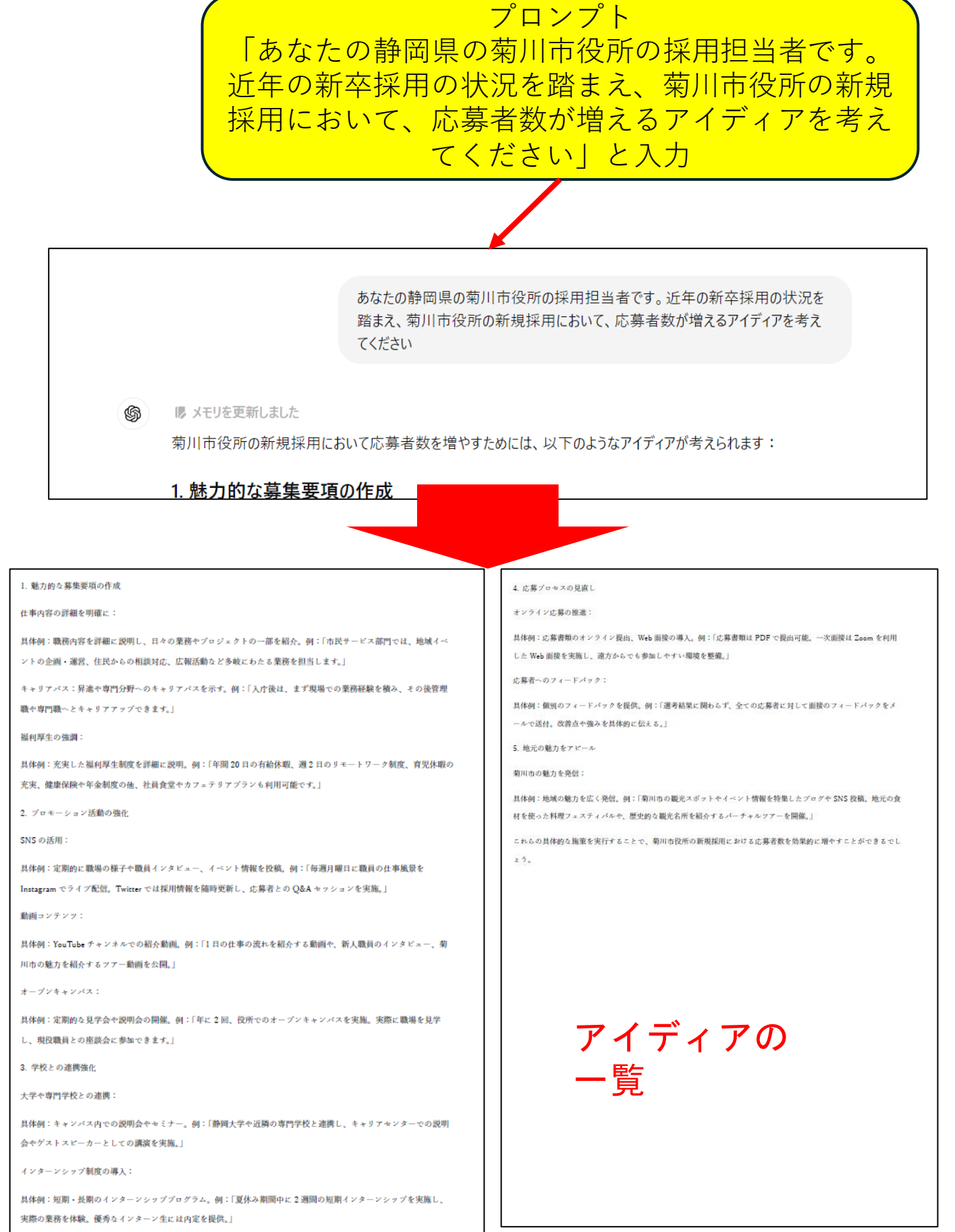

## (6)エクセルマクロ等のプログラムを作成又は修正する エクセルで活用(自由意見を分類)

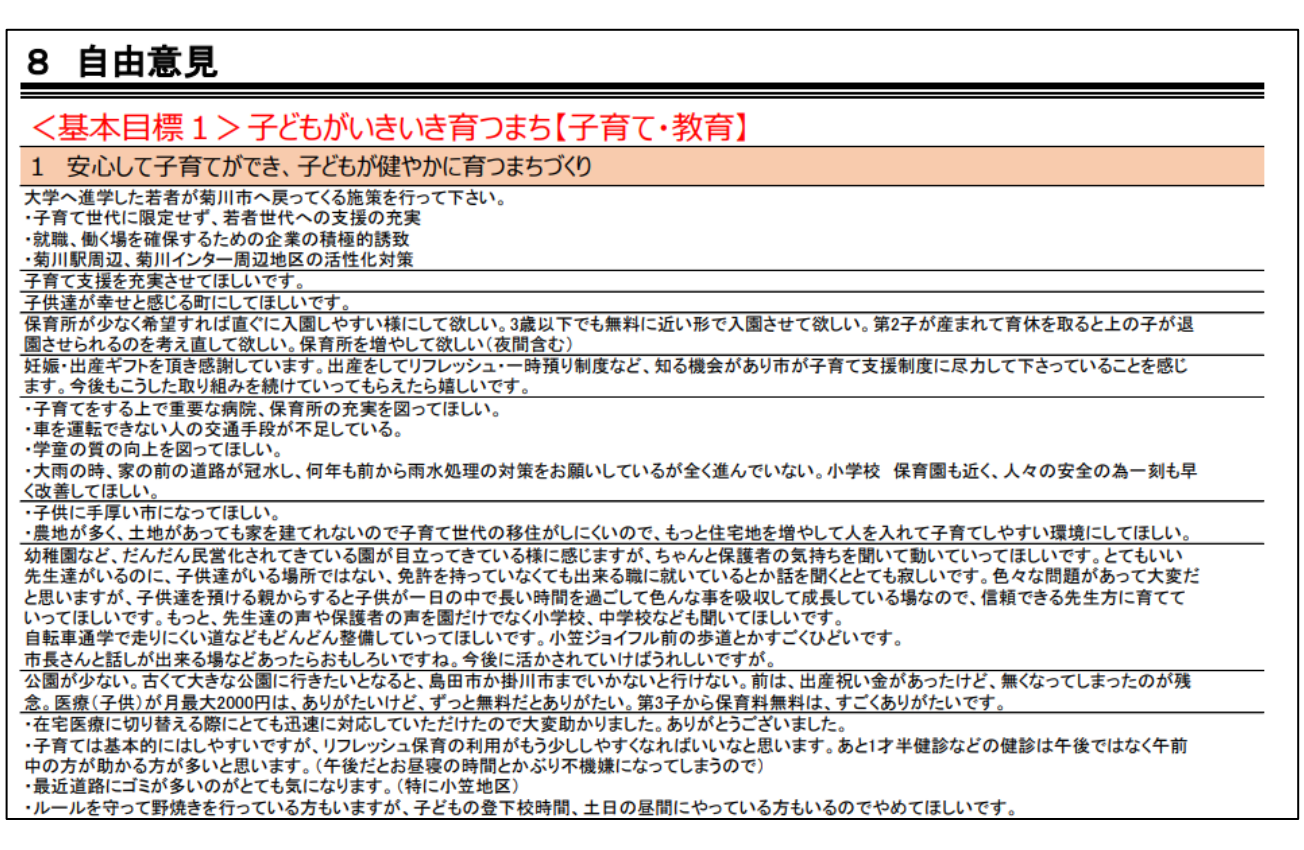

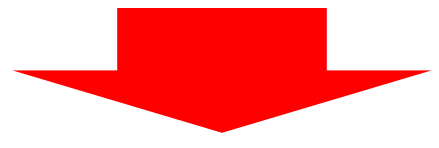

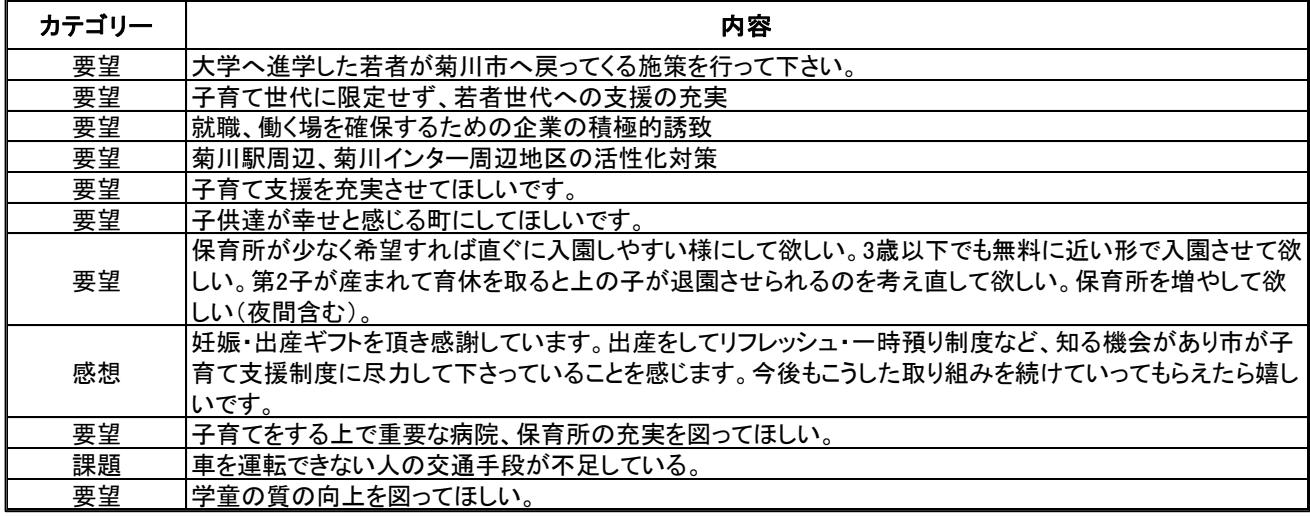

## 自由意見を「要望」「感想」「課題」に分類

## ・プロンプトエクセルで活用(自由意見を分類)

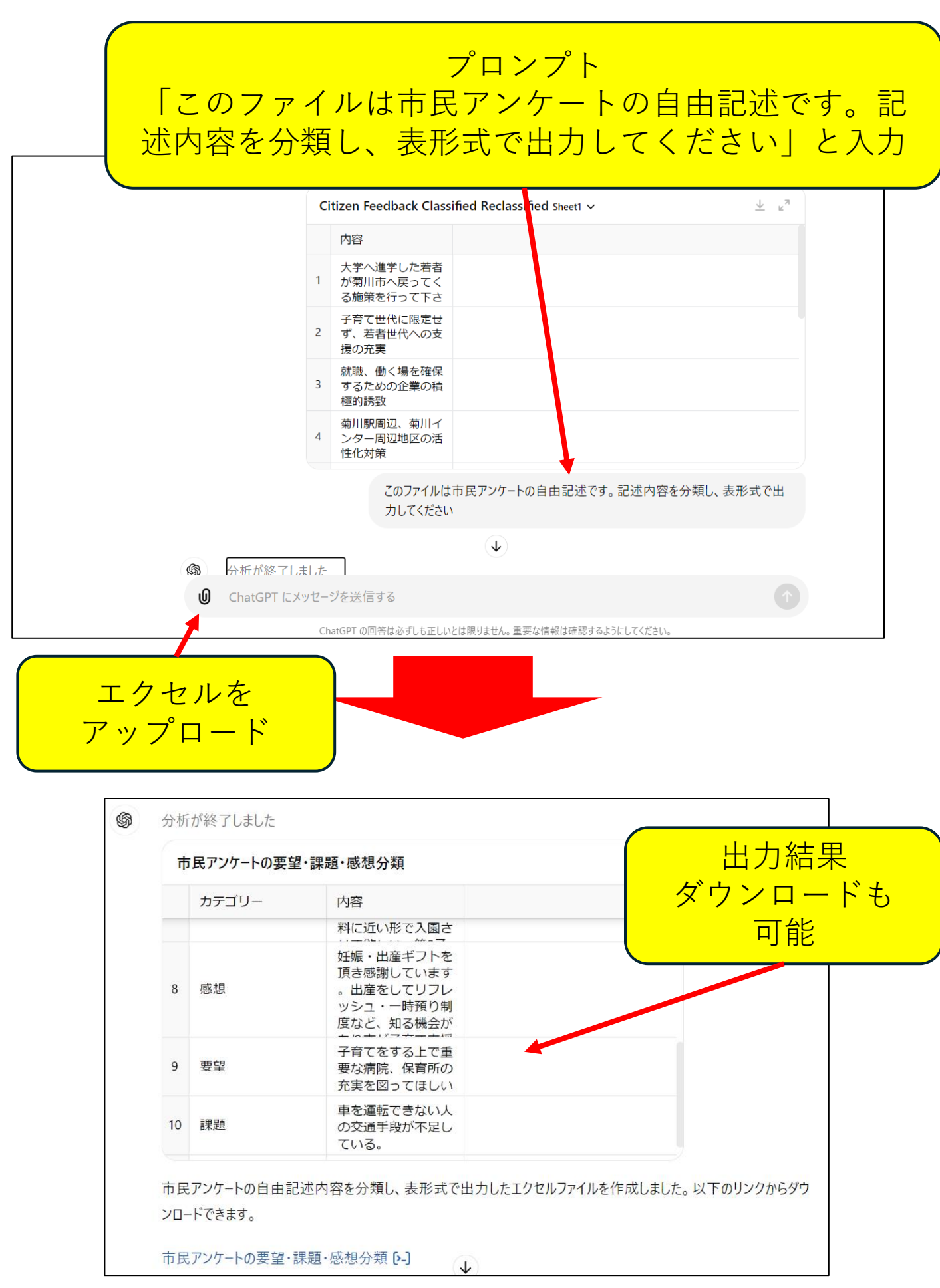

# (6)エクセルマクロ等のプログラムを作成又は修正する ②エクセルで活用(姓と名を分割)

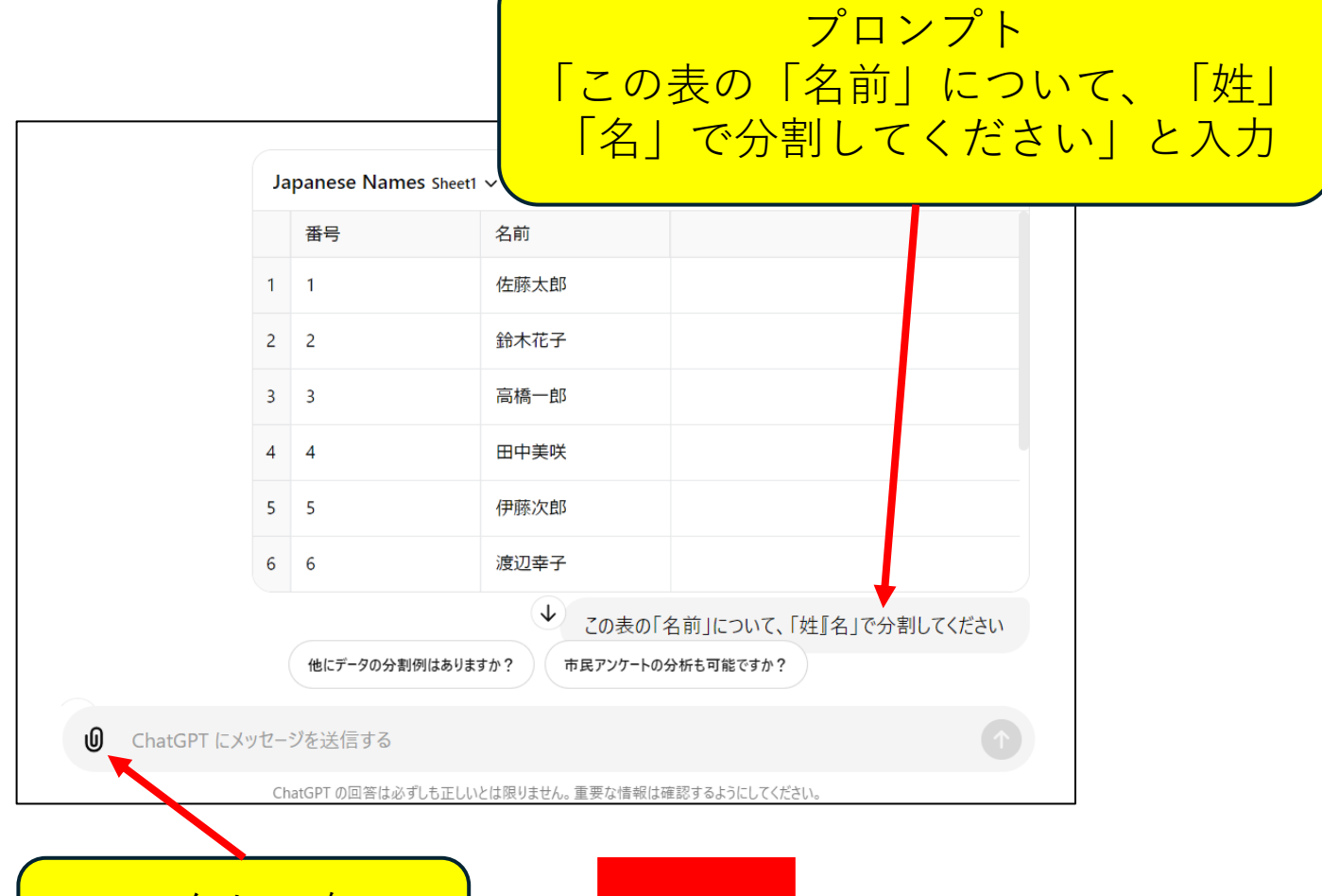

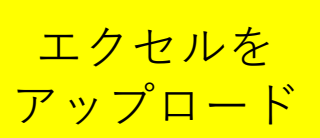

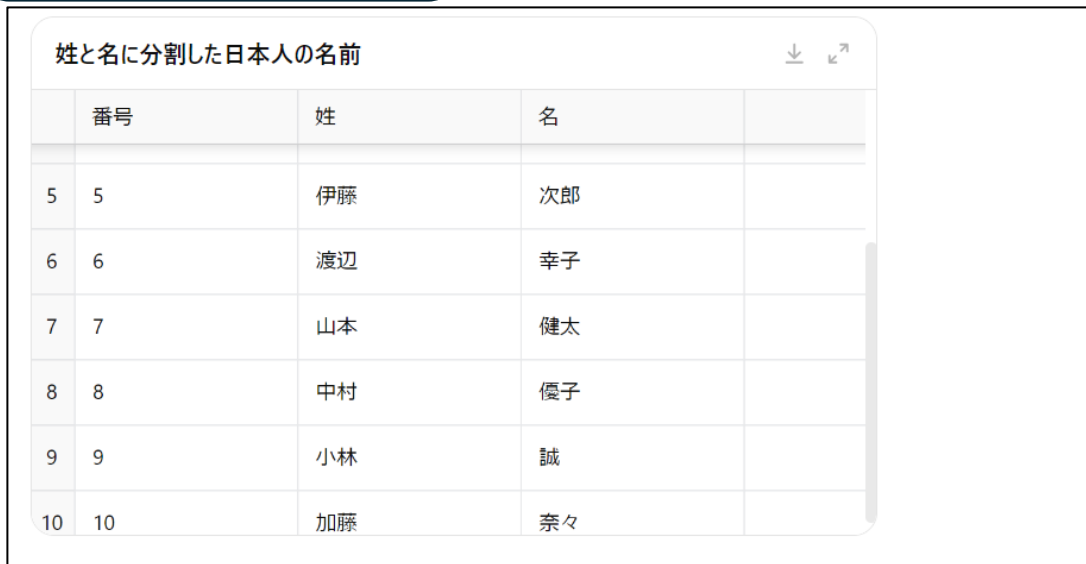

姓と名に分割した日本人の名前を表形式で出力したエクセルファイルを作成しました。以下のリンクからダウンロード できます。

※住所の分割も可能。

姓と名に分割した日本人の名前 [2-]

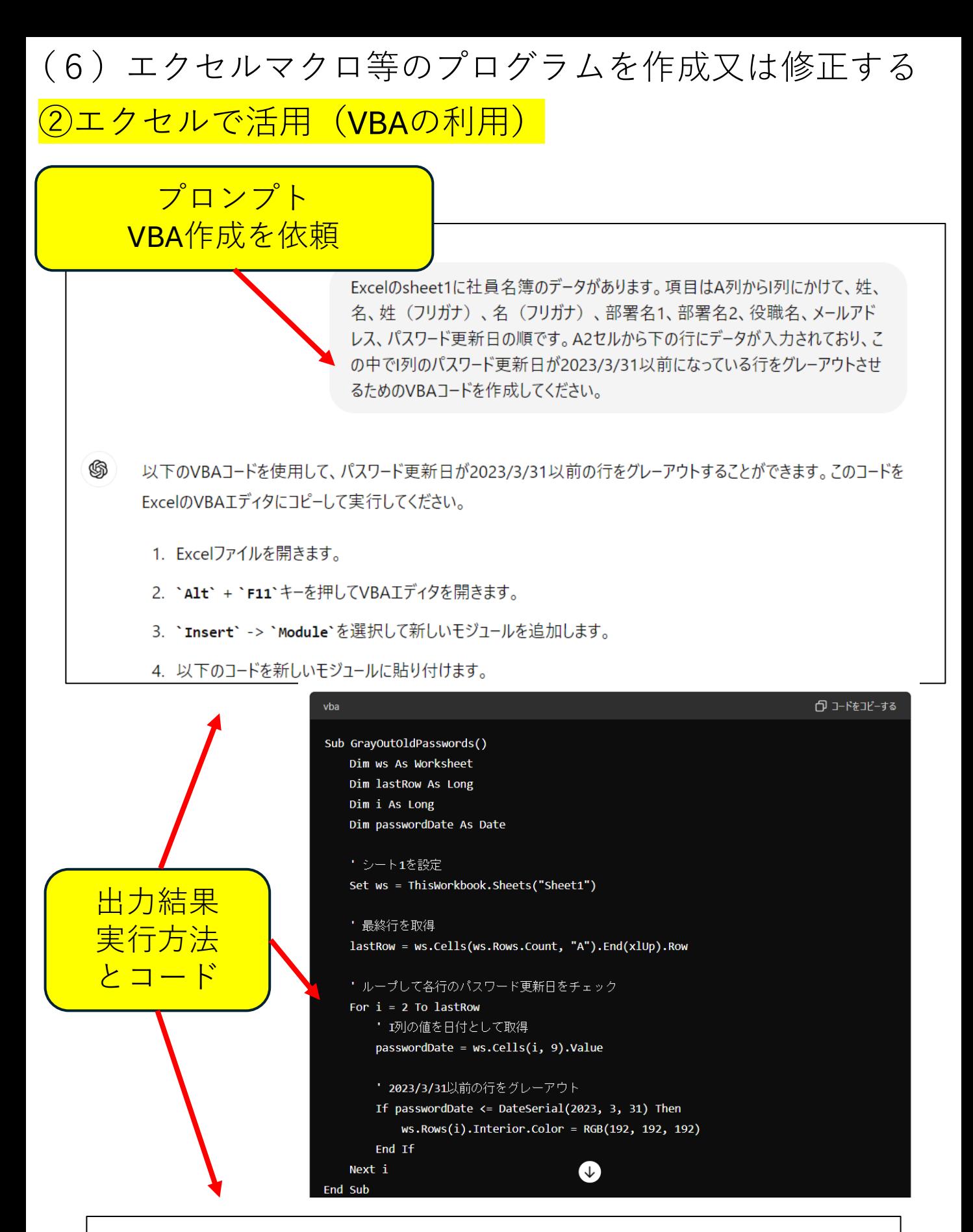

5. `F5`キーを押してこのコードを実行します。

このコードは、Sheet1のI列のパスワード更新日が2023年3月31日以前である行をすべてグレーアウト(セルの背景色 を灰色に変更)します。 ※更に細かい変更も指示可能。

 $Q$ )  $\bigcap$   $C$   $Q$   $\forall$   $\vee$ 

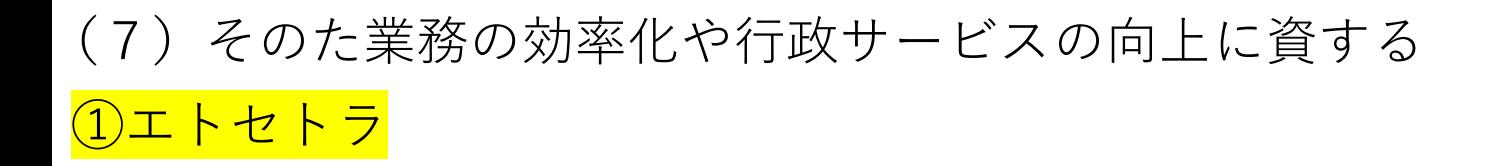

# 可能性は無限大! 導入すれば、自ずと良事例が出てくる。 まずは利用できる環境整備を!!!